# How to decide workload placement

Ask these questions to guide your workload placement decisions

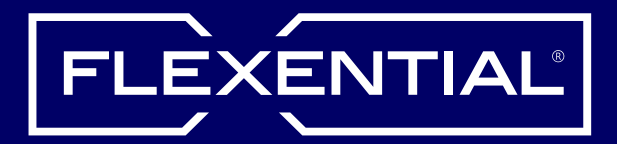

**START**

**STEP** 

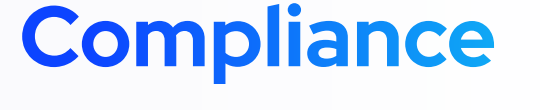

O What are your compliance requirements?

 $\bigcirc$  Is there a mandate to minimize CapEx investment for this workload?

Does the workload location and infrastructure  $\bigcirc$ meet your compliance requirements?

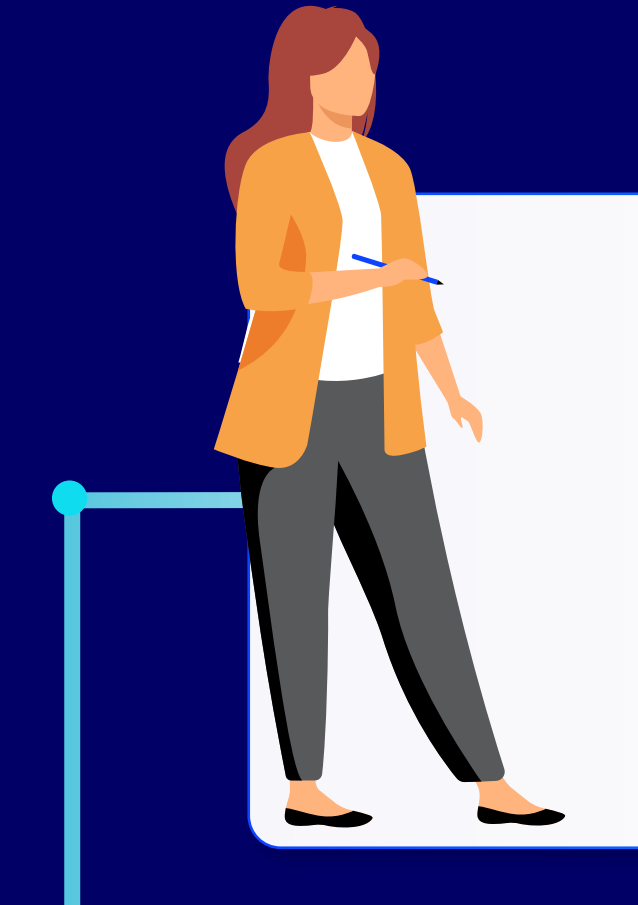

- $\bigcirc$  Is the workload latency-sensitive?
- $\bigcirc$  What is the required proximity of this workload to users and dependent workloads?

**01**

#### **Latency**

#### **Cost structure**

O Do you need the ability to add or remove resources to or from the workload on demand?

- What security tools do you need?
- $\bigcirc$  Do you need the ability to test and audit the workload's infrastructure?

O What level of transparency and administrative access to the workload infrastructure do you need?

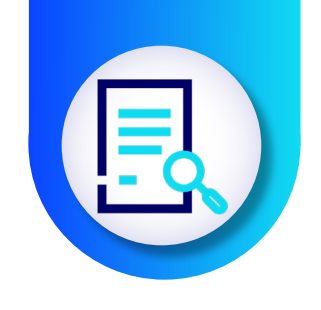

**02**

# **Security**

### **Scalability**

**STEP** 

- $\circlearrowright$  What is the availability requirement for this workload?
- What HA features are required to meet the workload availability requirement?

O Will you need to move the workload from one environment to another?

### **Cost control**

- O What are the cost variability risks of the workload?
- O Which placement avoids unacceptable cost risks?

**03**

**STEP** 

**04**

**STEP** 

# **Minimum technical requirements**

O Who is responsible for maintenance, updates, issue mitigation, and incident response?

 $\bigcirc$  Does your team have the knowledge and experience to support the workload placement?

What compute, storage, licensing, and specialized platforms, appliances, or physical equipment does the workload require?

O Can workload costs be monitored and integrated into existing cost management processes?

# Optimal workload placement decision!

# **Control and visibility**

What resources or other workloads is the workload dependent upon?

**05**

**STEP** 

# **Dependencies**

x L

STEP

**STEP** 

**01**

m

**06**

#### **Performance**

# **Availability**

What computing capacity, storage speeds, and network resources does the workload require to maintain necessary performance levels?

# **Portability**

**07**

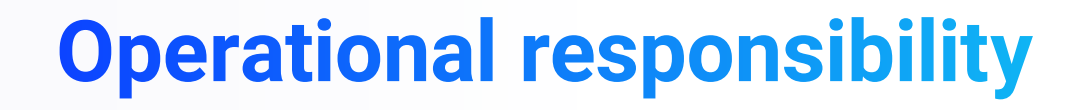

# **IT skill set**

#### **Cost management**

**FINISH**

**STEP** 

Read more about how to make optimal workload placement decisions for your organization:

Learn More